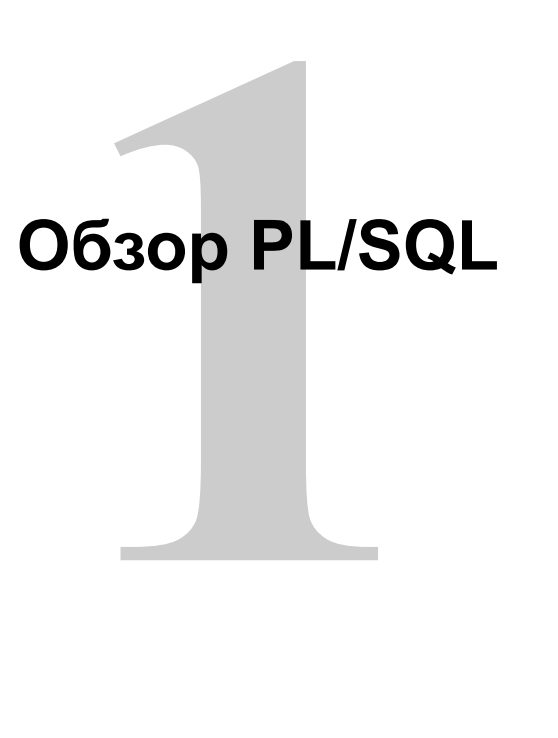

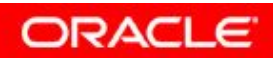

#### **Рассматриваемые вопросы**

- Назначение PL/SQL
- Преимущества PL/SQL
- Различные типы блоков PL/SQL
- Использование SQL Developer в качестве среды разработки на PL/SQL
- Вывод сообщений в PL/SQL

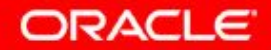

## Что такое PL/SQL?

- PL/SQL это процедурный язык, расширяющий **ВОЗМОЖНОСТИ SQL**
- Стандарт корпорации Oracle для доступ к данным
- Бесшовная интеграция процедурных конструкций и команд SQL

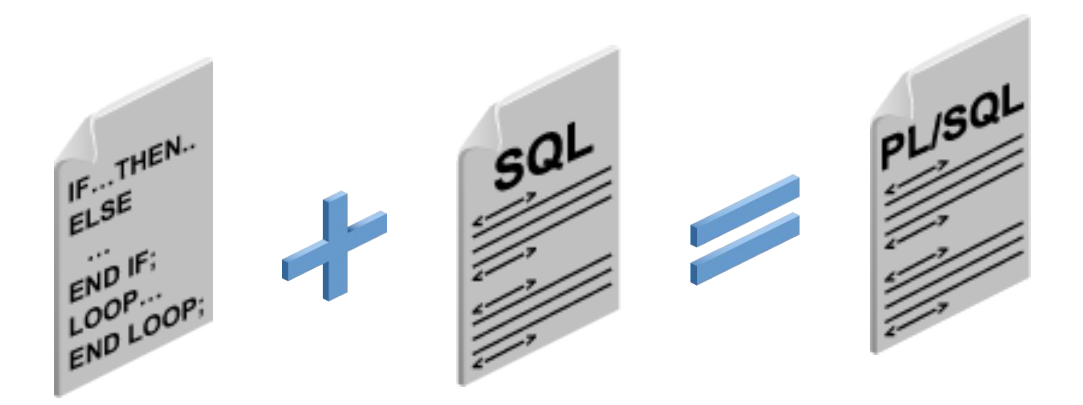

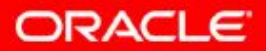

# **O PL/SQL**

- Выполняемые единицы кода имеют блочную структуру; такой код, с хорошо определенной структурой, проще сопровождать.
- Процедурные конструкции:
	- переменные, константы и типы
	- управляющие структуры (например, условные операторы и операторы цикла)
	- повторно выполняемые программные единицы, которые один раз кодируются и многократно выполняются

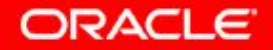

## **Среда PL/SQL**

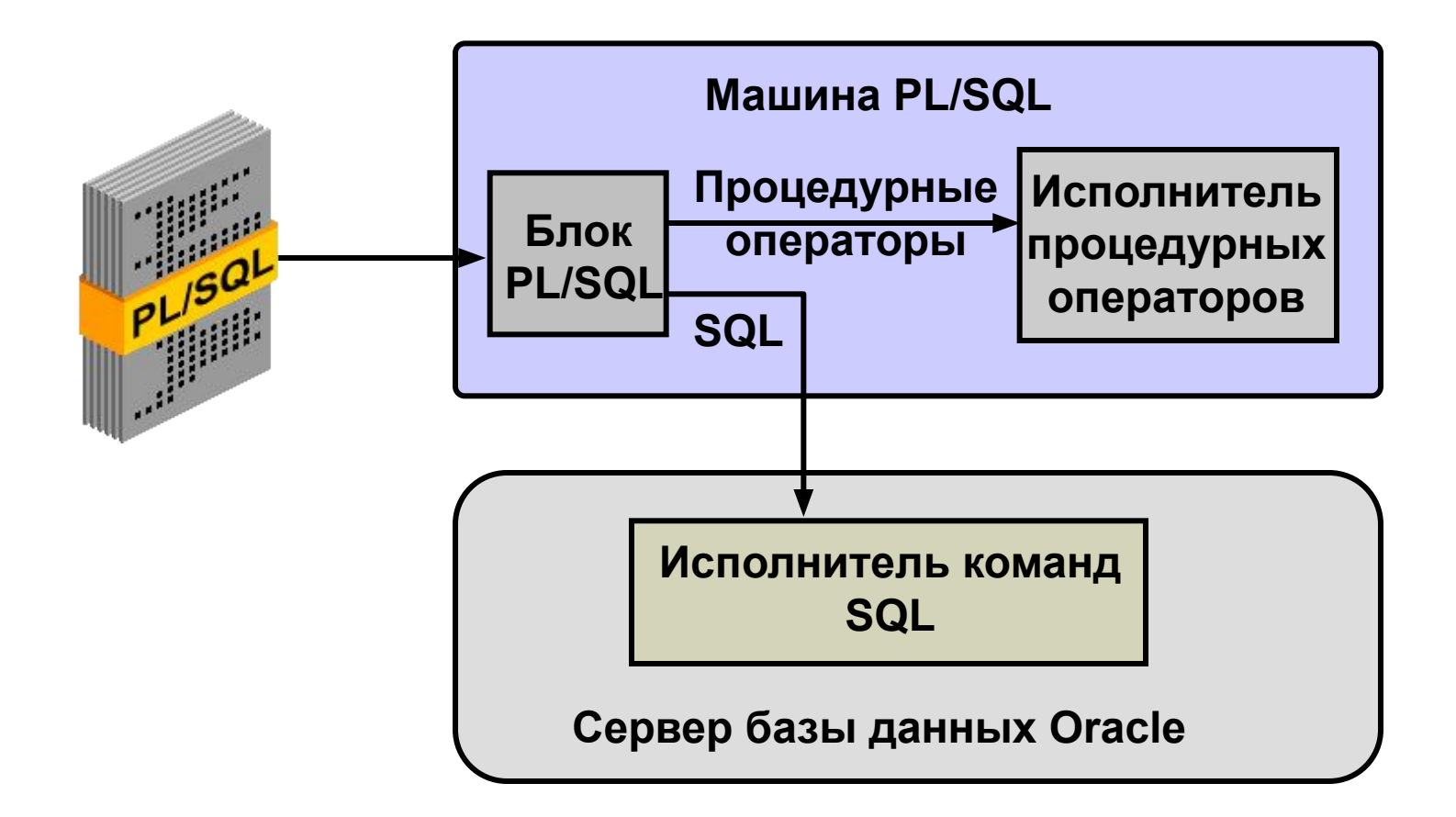

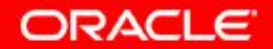

## **Преимущества PL/SQL**

- Интеграция процедурных конструкций и команд SQL
- Повышение производительности

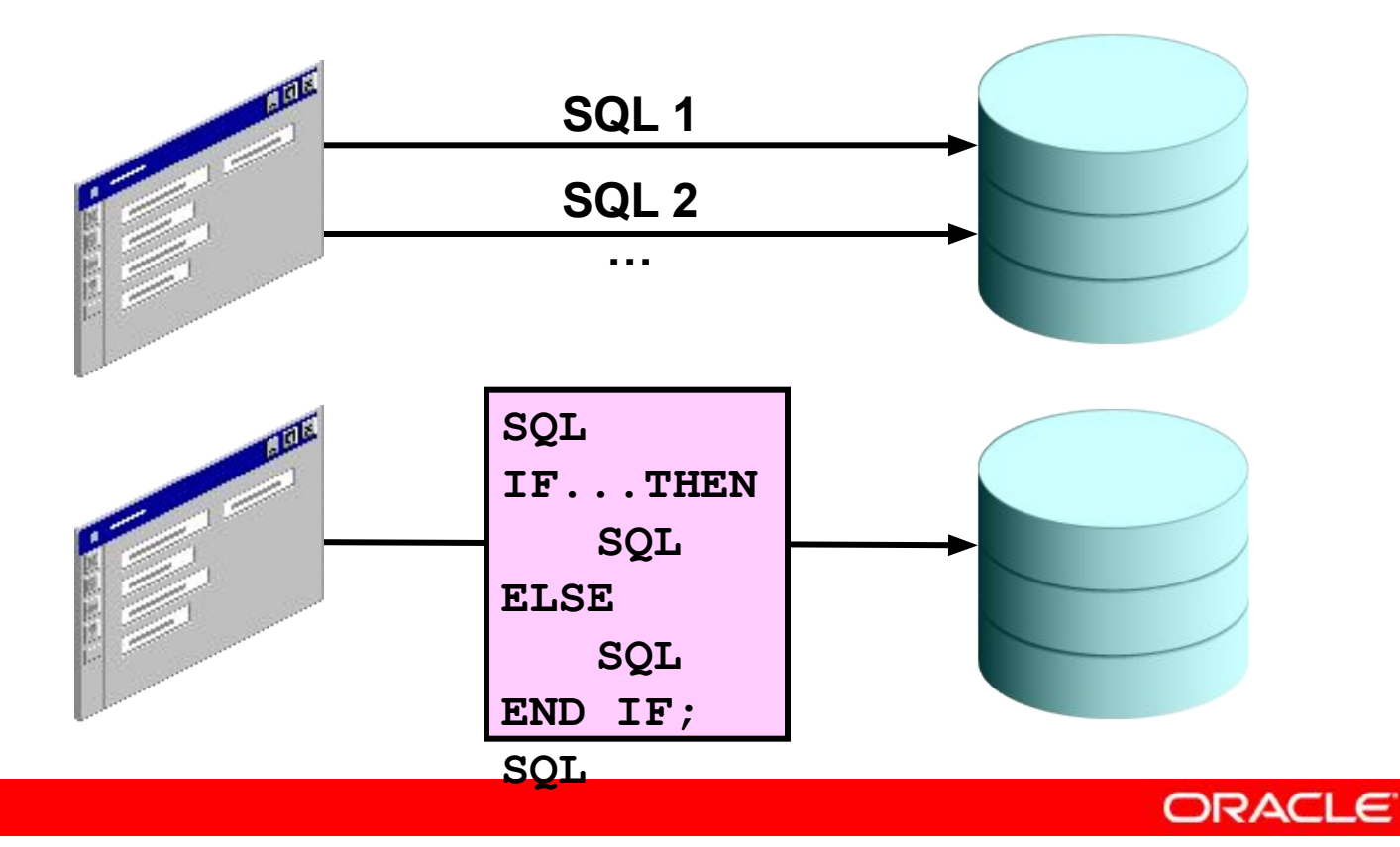

## **Преимущества PL/SQL**

- Модульная разработка программ
- Интеграция с инструментальными средствами **Oracle**
- Переносимость
- Обработка исключений

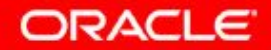

## **Структура блока PL/SQL**

DECLARE (необязательно)

Переменные, курсоры, пользовательские исключения

BEGIN (обязательно)

- Команды SQL
- Команды PL/SQL

EXCEPTION (необязательно)

Действия при возникновении ошибок END; (обязательно)

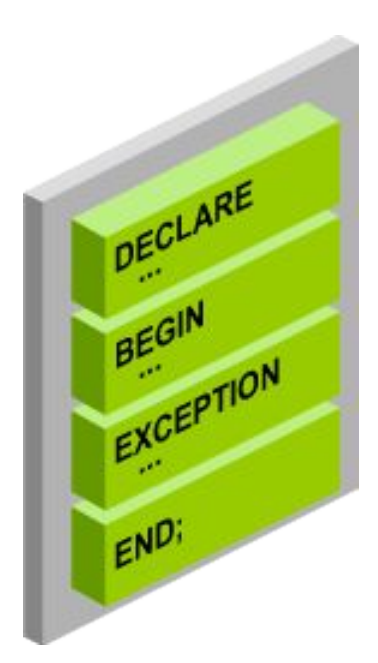

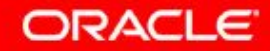

#### **Типы блоков**

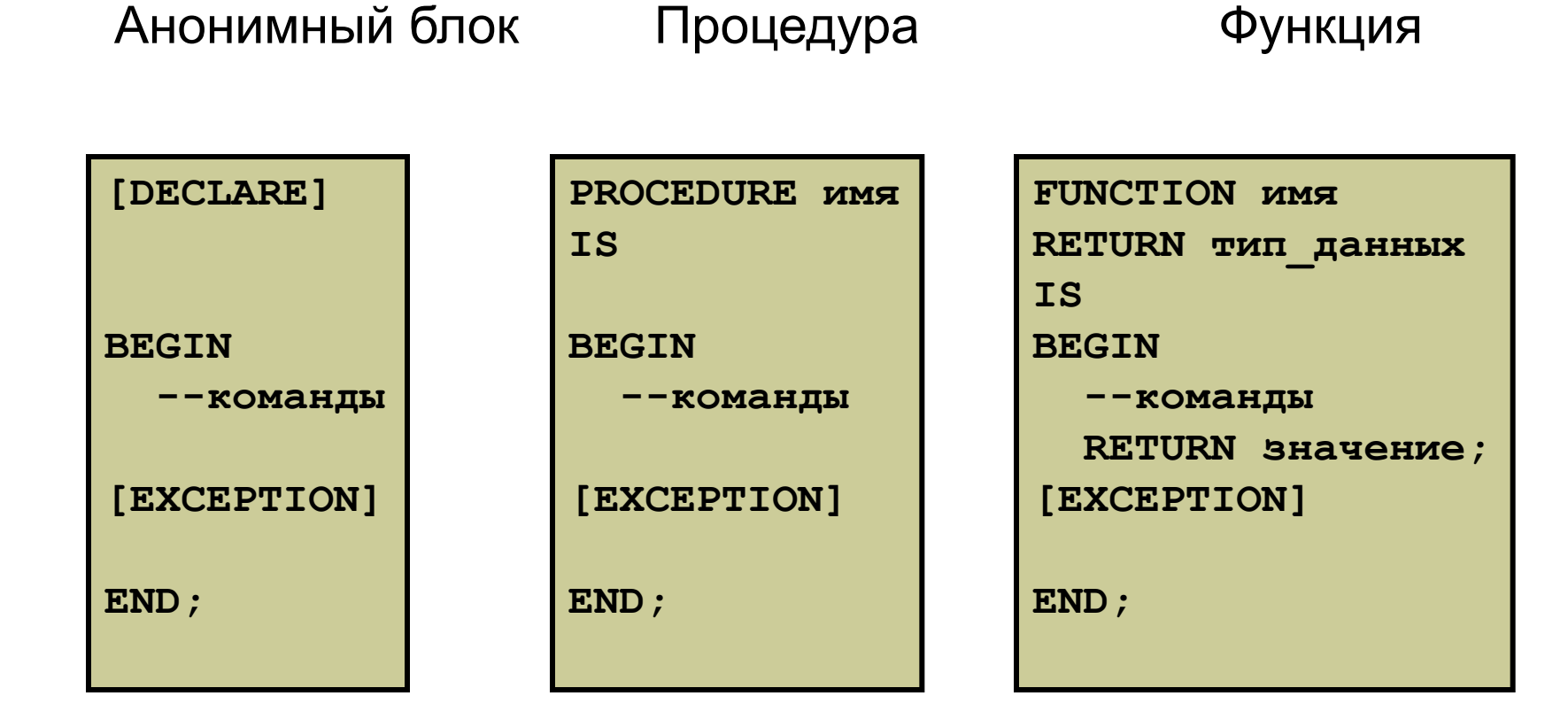

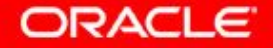

#### **Программные конструкции**

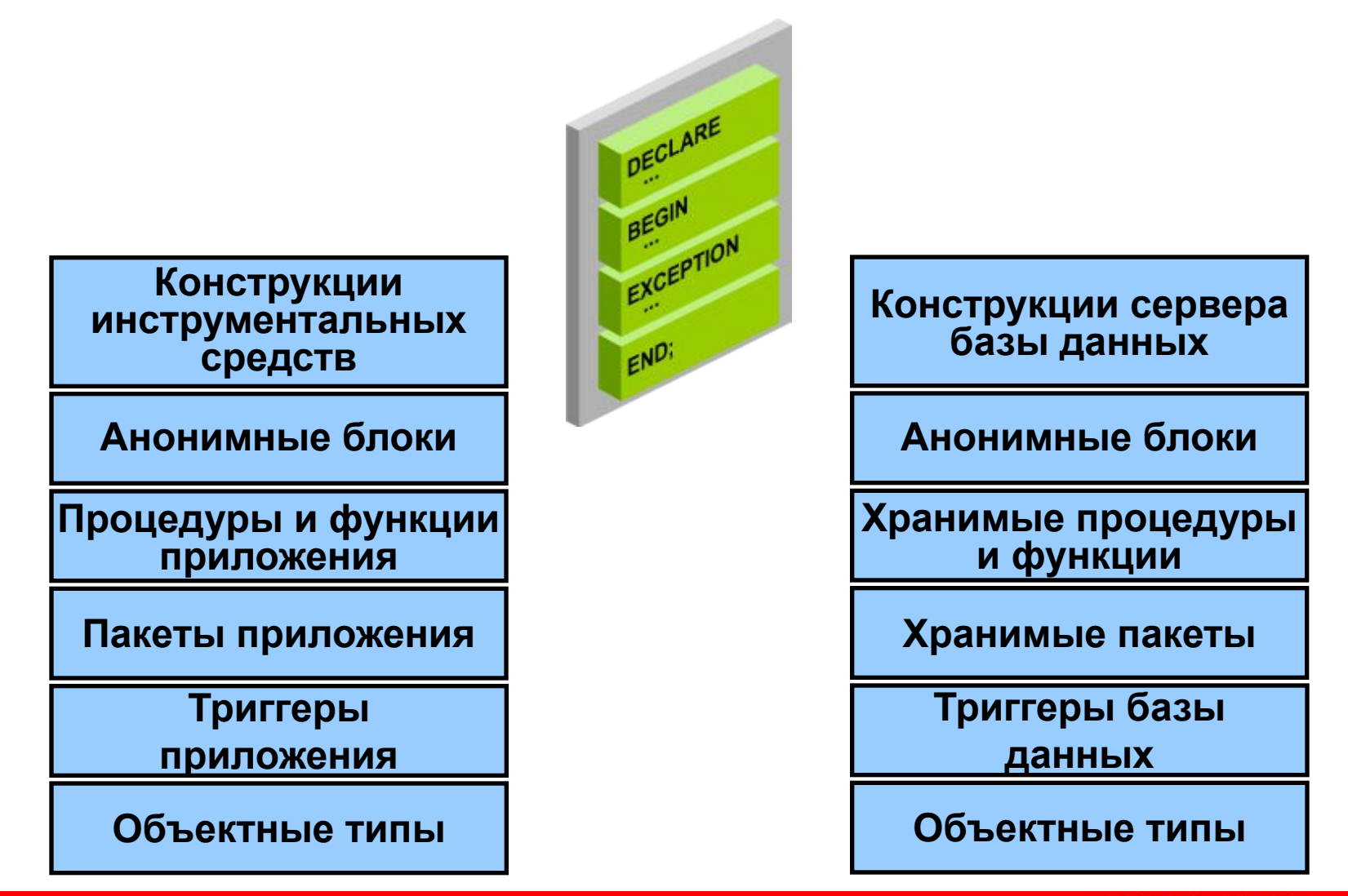

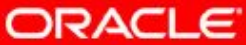

### **Создание анонимного блока**

Для написания кода можно использовать среду SQL Developer:

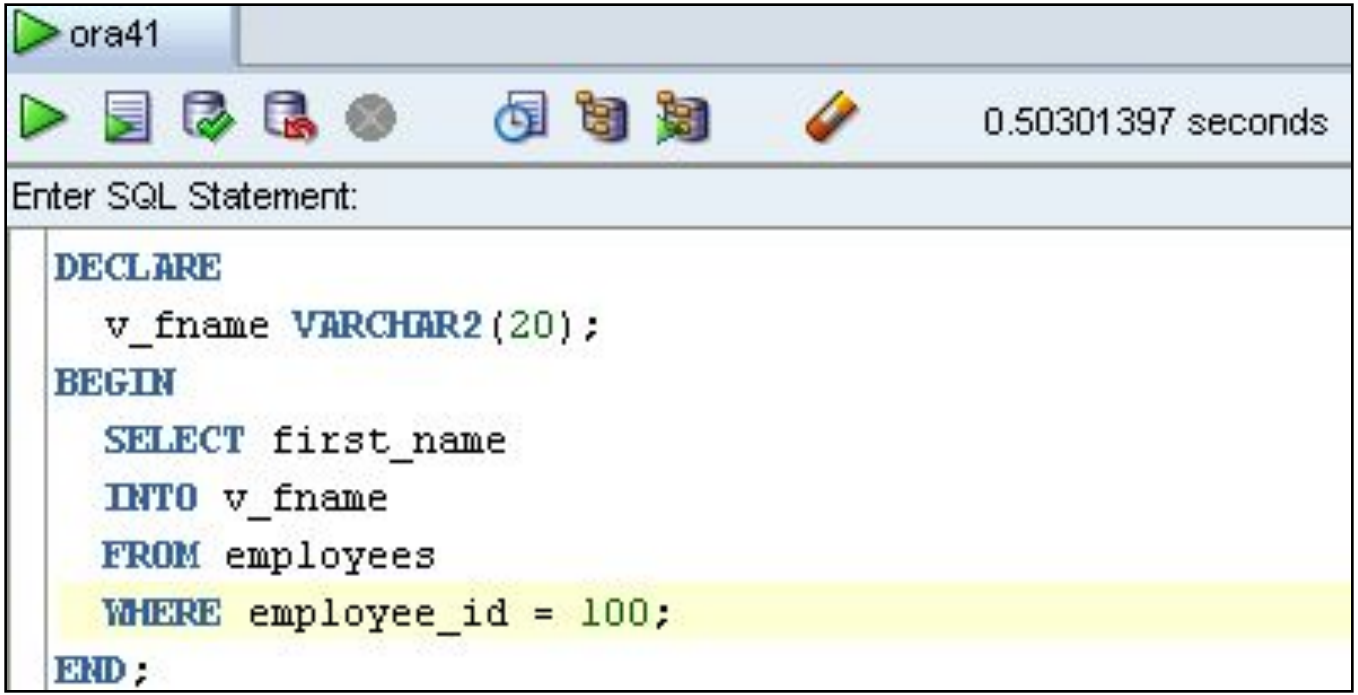

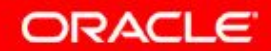

### Выполнение анонимного блока

Нажмите кнопку "Run Script" для выполнения кода:

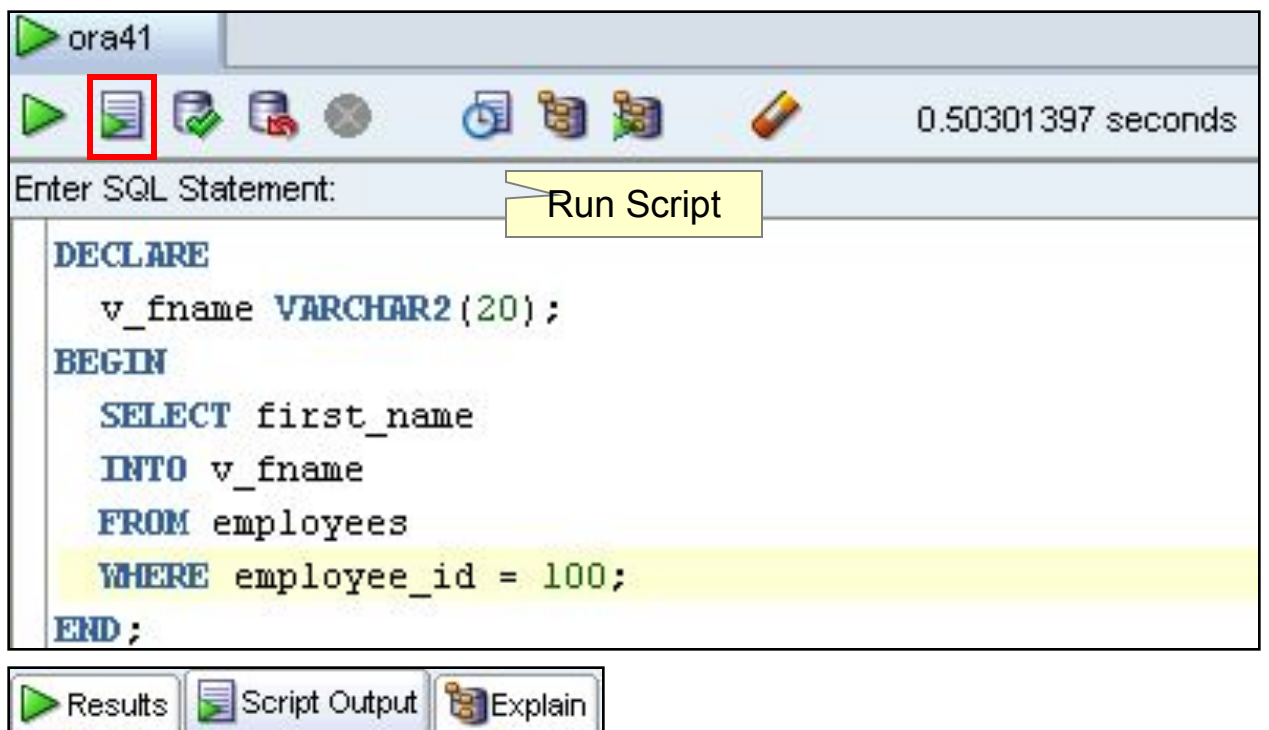

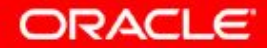

**VBA** 

anonymous block completed

## **Проверка выходных данных блока PL/SQL**

• Включите вывод результатов работы пакета DBMS OUTPUT в SQL Developer кнопкой "Enable DBMS Output" на вкладке "DBMS Output":

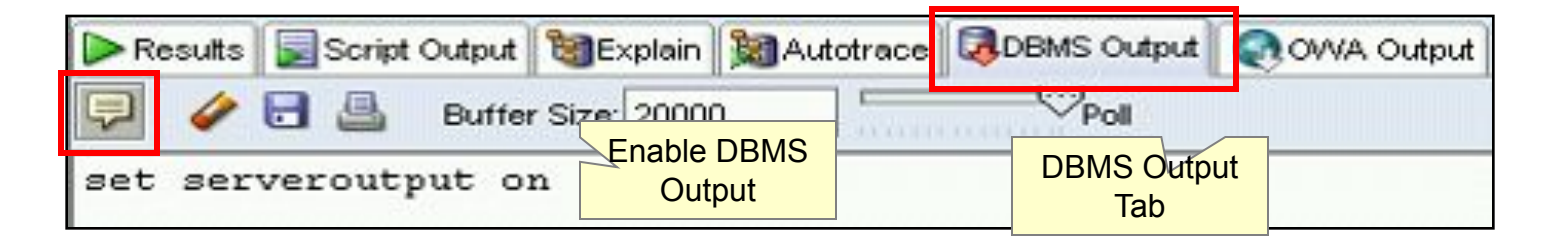

Используйте процедуру PUT LINE пакета DBMS OUTPUT, поставляемого вместе с Oracle

```
DBMS_OUTPUT.PUT_LINE(' The First Name of the 
Employee is ' || f_name);
…
```
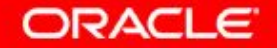

## **Проверка выходных данных блока PL/SQL**

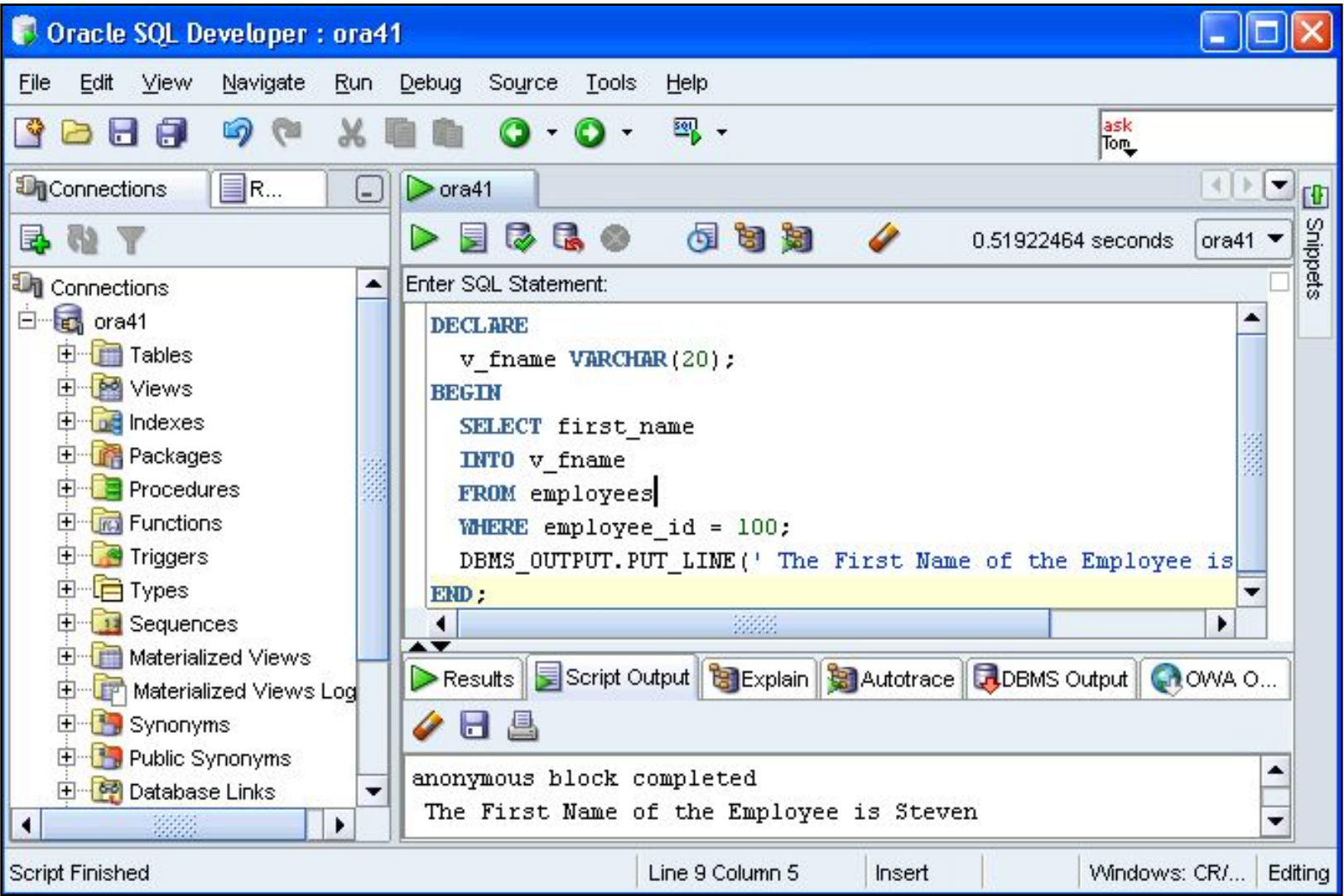

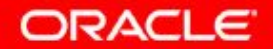

#### **Проверка выходных данных блока PL/SQL**

- Для включения вывода в SQL\*Plus введите SET SERVEROUTPUT ON
- Используйте процедуру PUT LINE пакета DBMS OUTPUT, поставляемого вместе с Oracle

```
SET SERVEROUTPUT ON
…
DBMS_OUTPUT.PUT_LINE(' The First Name of the 
Employee is ' || v_fname);
…
```
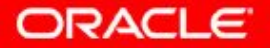

## **Итоги**

- Объединение в одном коде команд SQL и программных конструкций на PL/SQL
- Преимущества PL/SQL
- Различные типы блоков PL/SQL
- Использование SQL Developer в качестве среды разработки на PL/SQL
- Вывод сообщений из PL/SQL

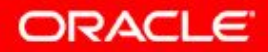

#### **Обзор практического занятия 1**

- Блоки PL/SQL, которые были успешно выполнены
- Создание и выполнение простого блока PL/SQL

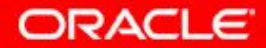